$,$  tushu007.com

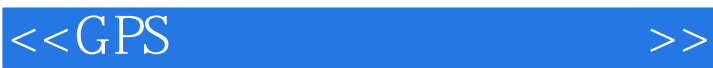

 $<<$ GPS  $>>$ 

- 13 ISBN 9787307042421
- 10 ISBN 7307042428

出版时间:2004-6

页数:221

PDF

更多资源请访问:http://www.tushu007.com

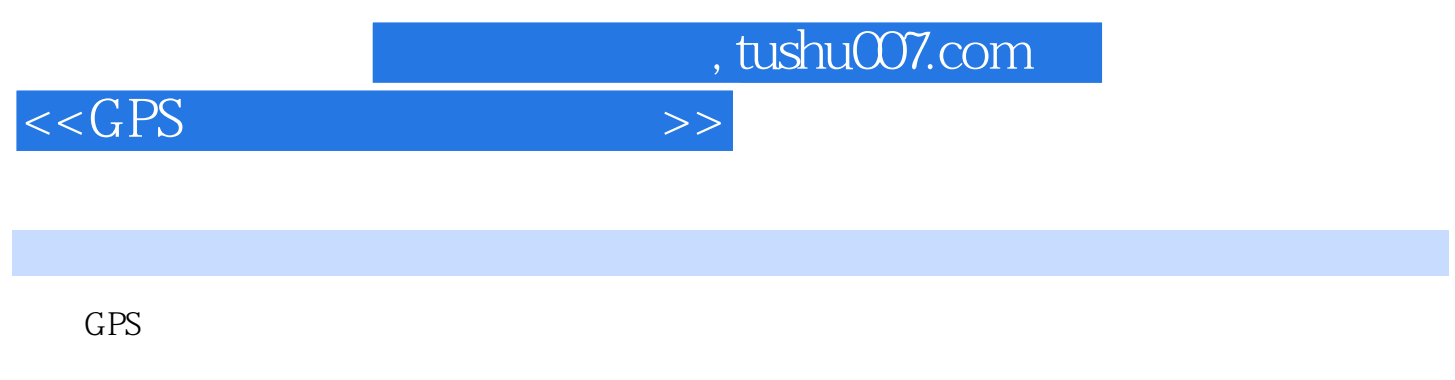

 该书比较详细地介绍了在进行GPS静态测量与数据处理、RTK测量、工程设计、RTK程放样、简单绘  $GPS$  $GPS$ 

 $GPS$ 

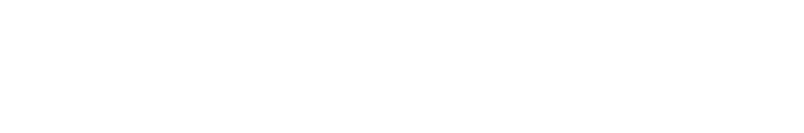

, tushu007.com

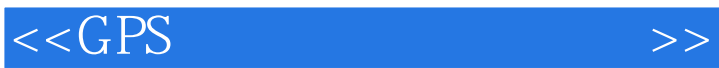

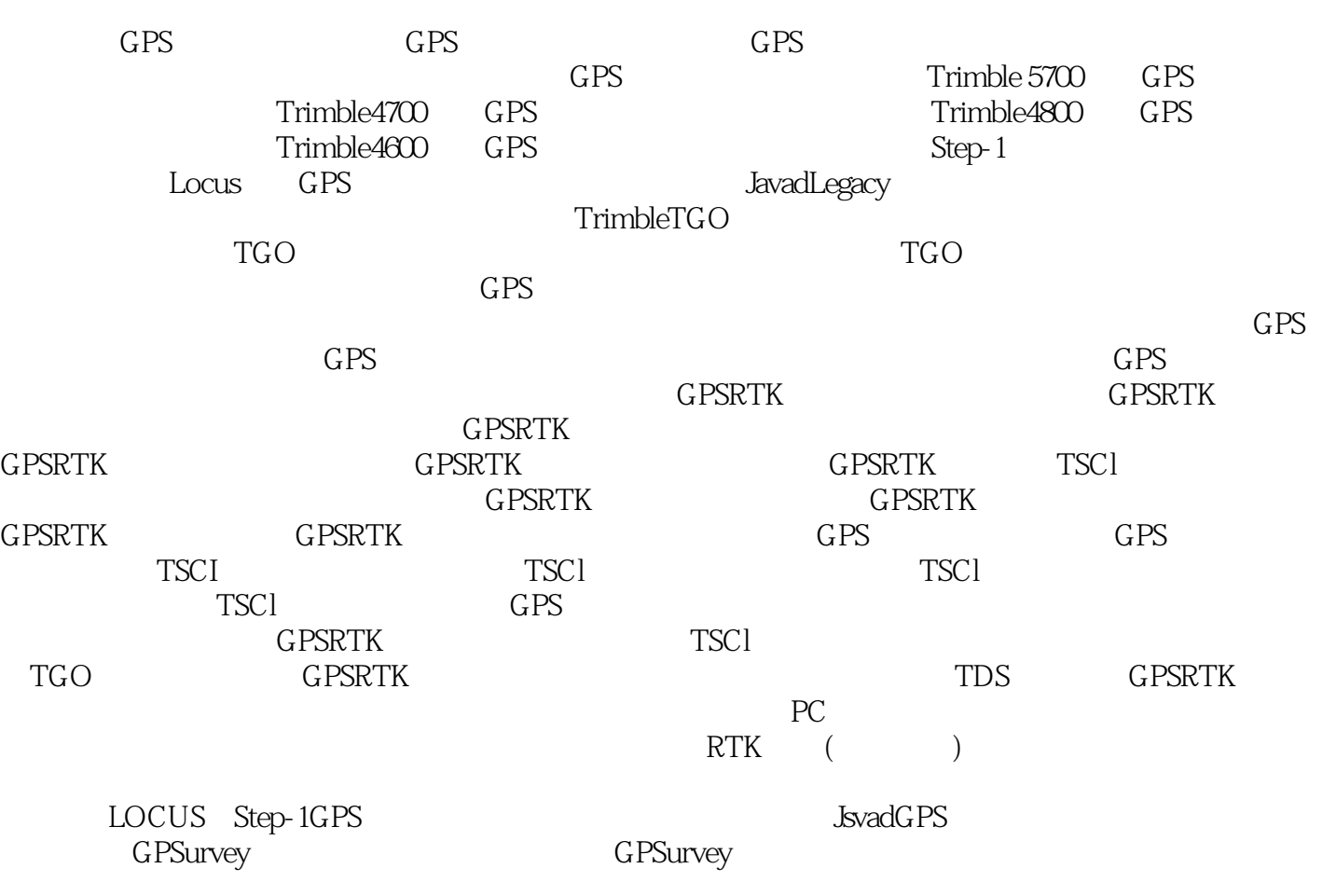

(TRIMNETPLUS)

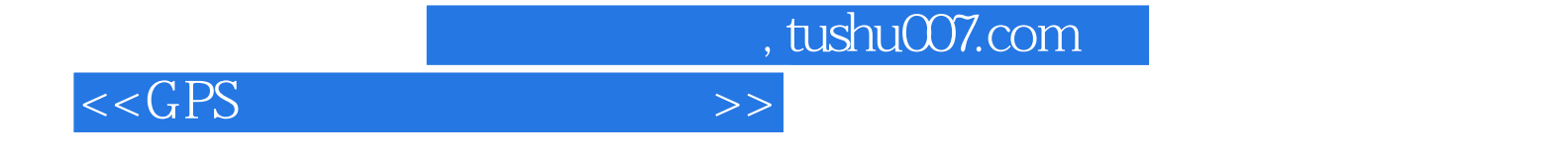

本站所提供下载的PDF图书仅提供预览和简介,请支持正版图书。

更多资源请访问:http://www.tushu007.com